## **Course Registration – How to Define Classes**

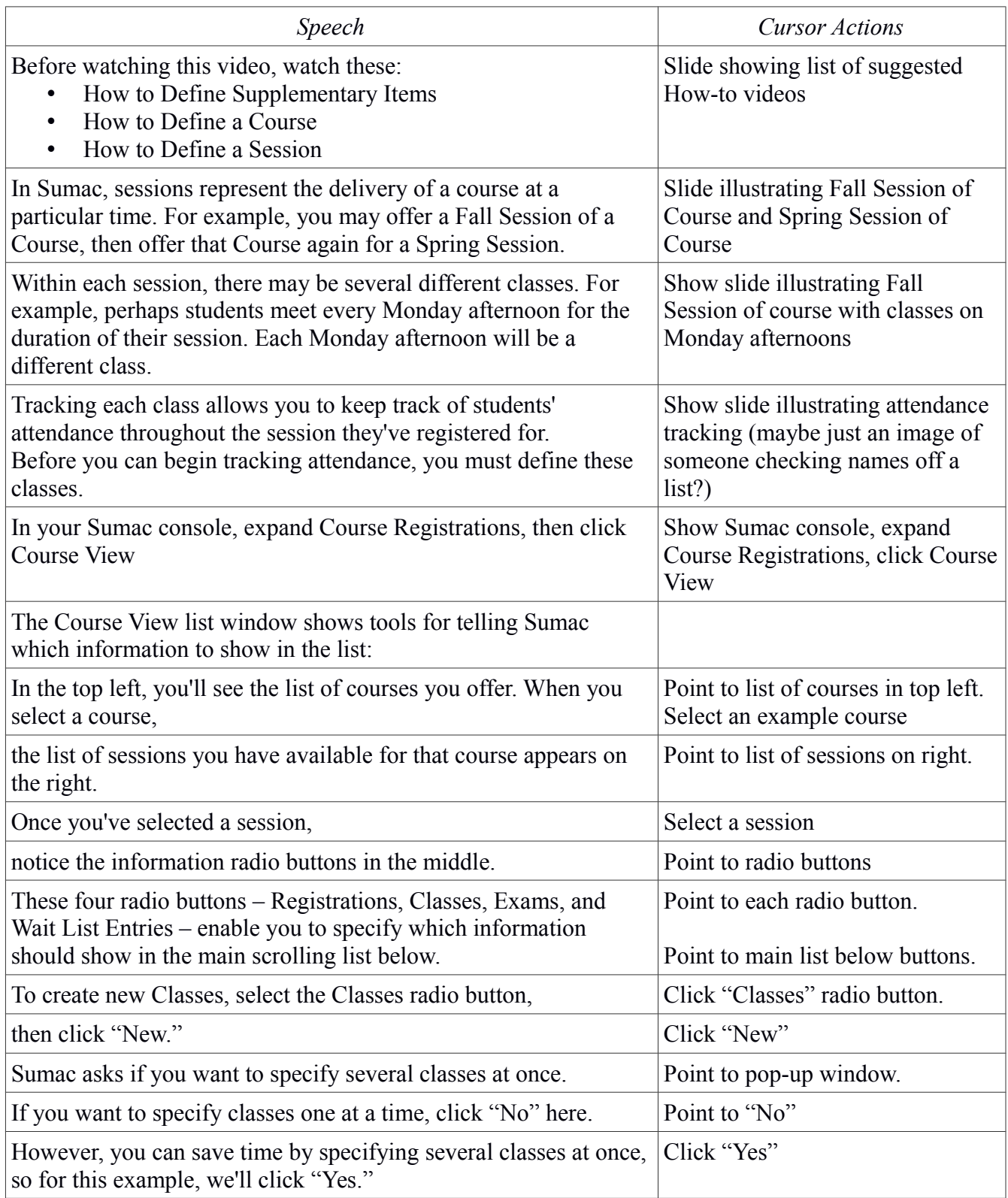

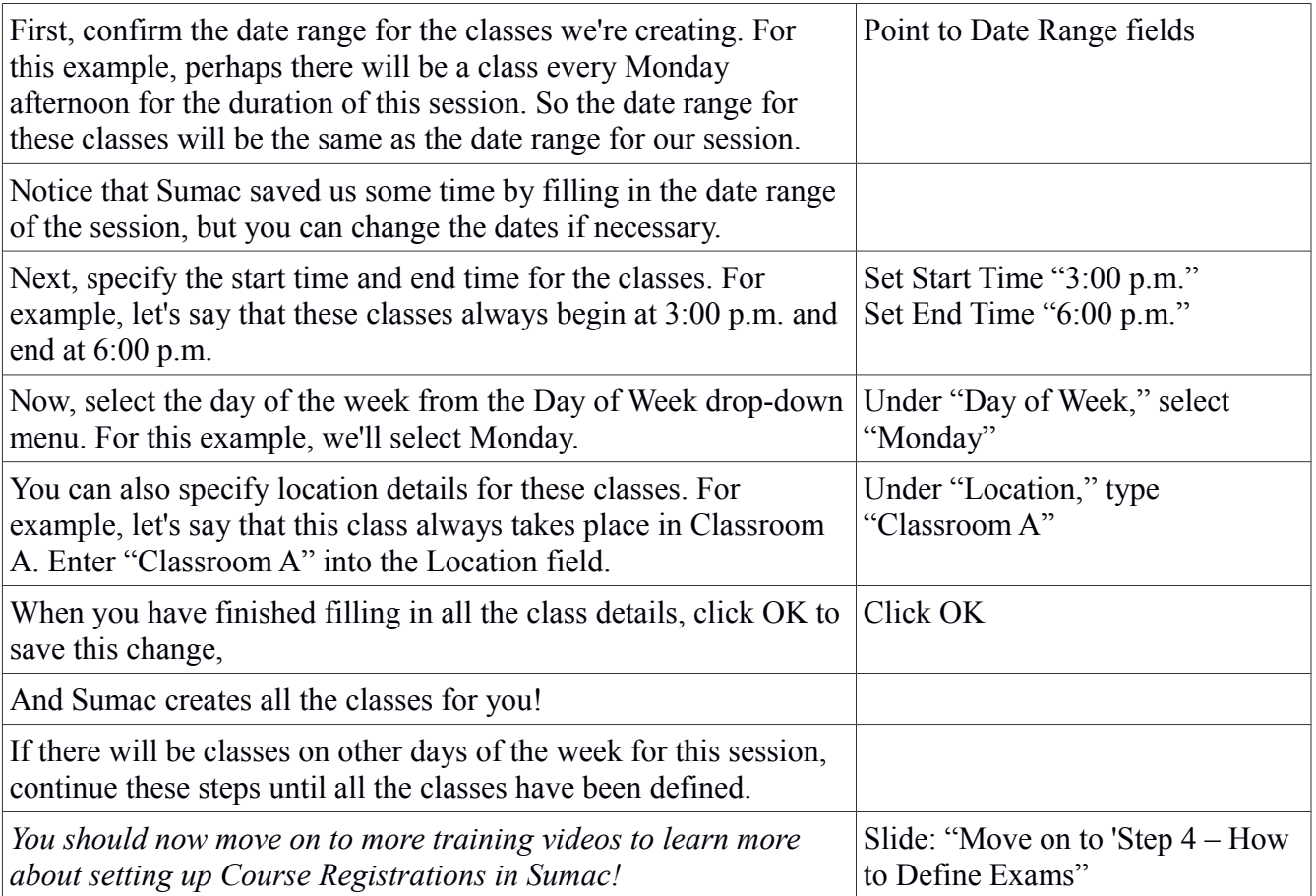